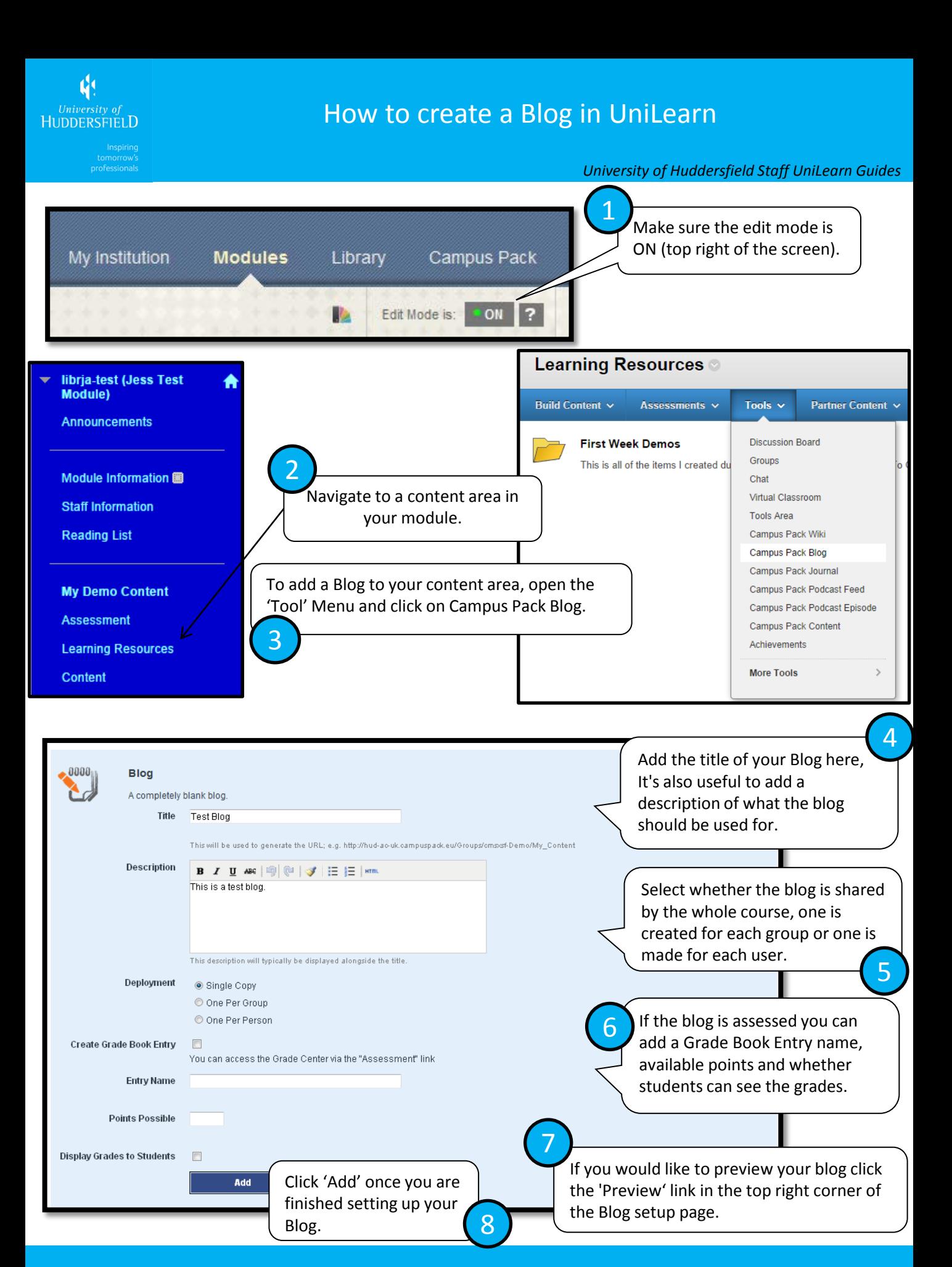

For further information please see <http://ipark.hud.ac.uk/> or contact your School's LTA

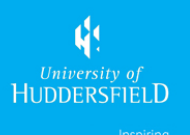

## How to create a Blog in UniLearn

## *University of Huddersfield Staff UniLearn Guides*

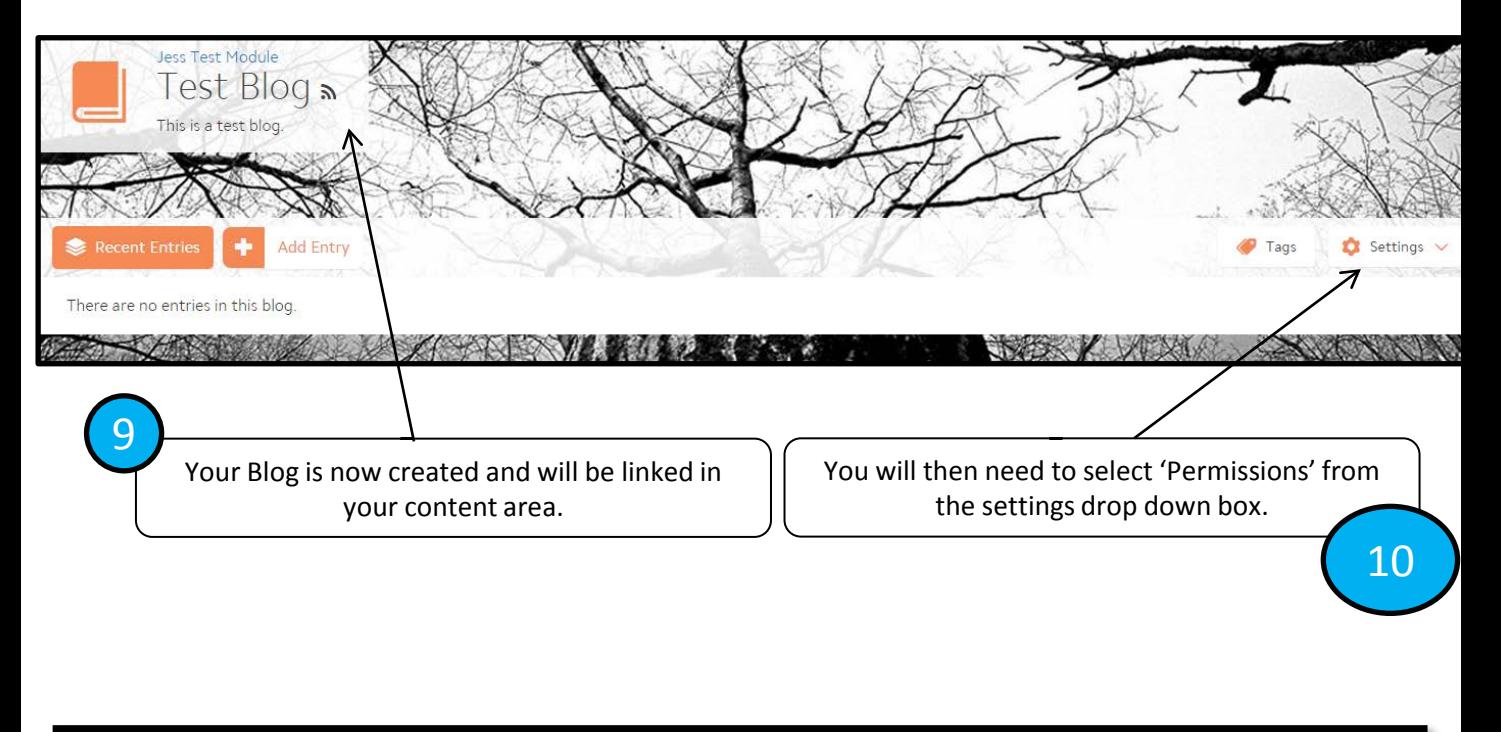

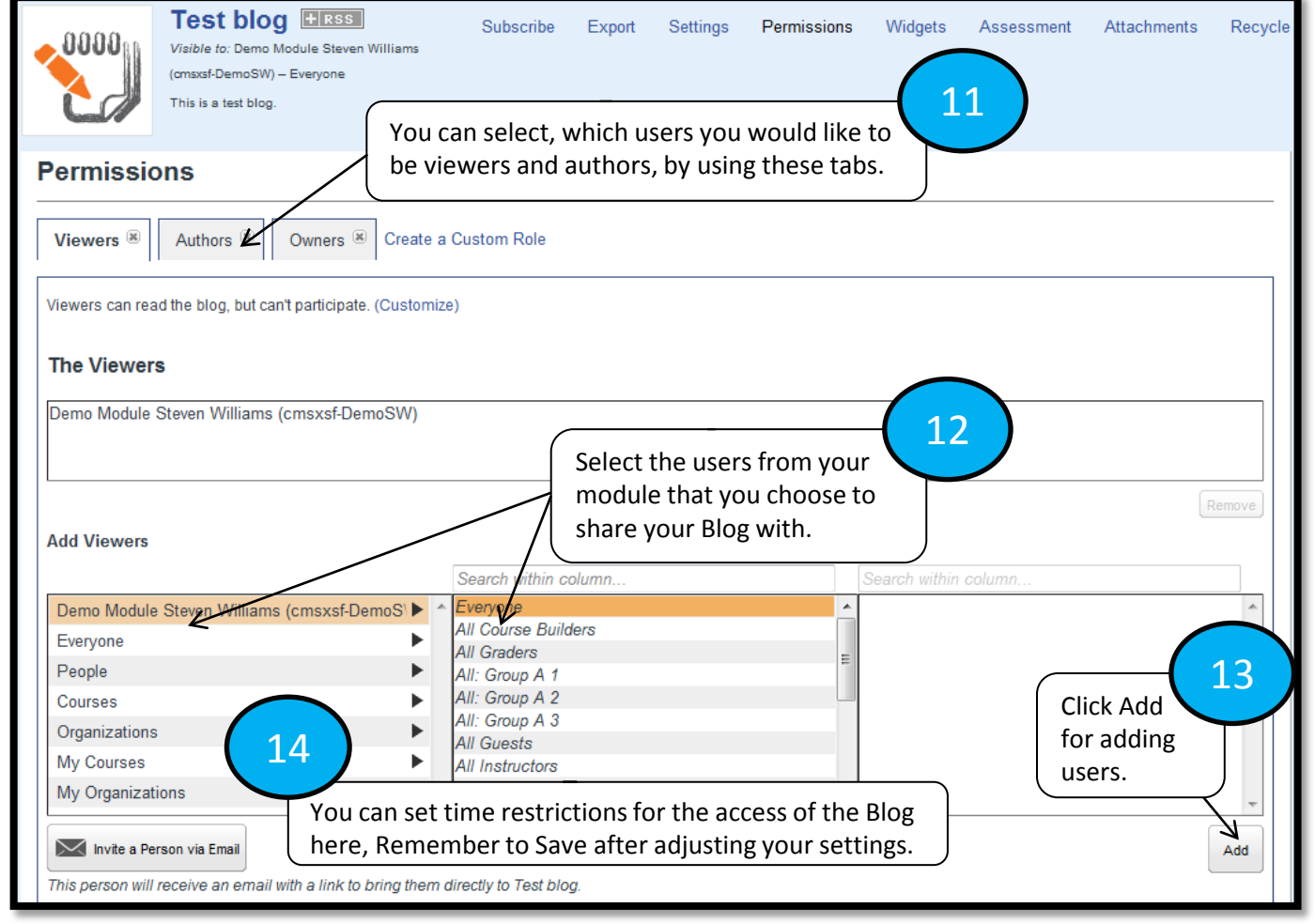

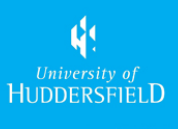

## How to create a Blog in UniLearn

## *University of Huddersfield Staff UniLearn Guides*

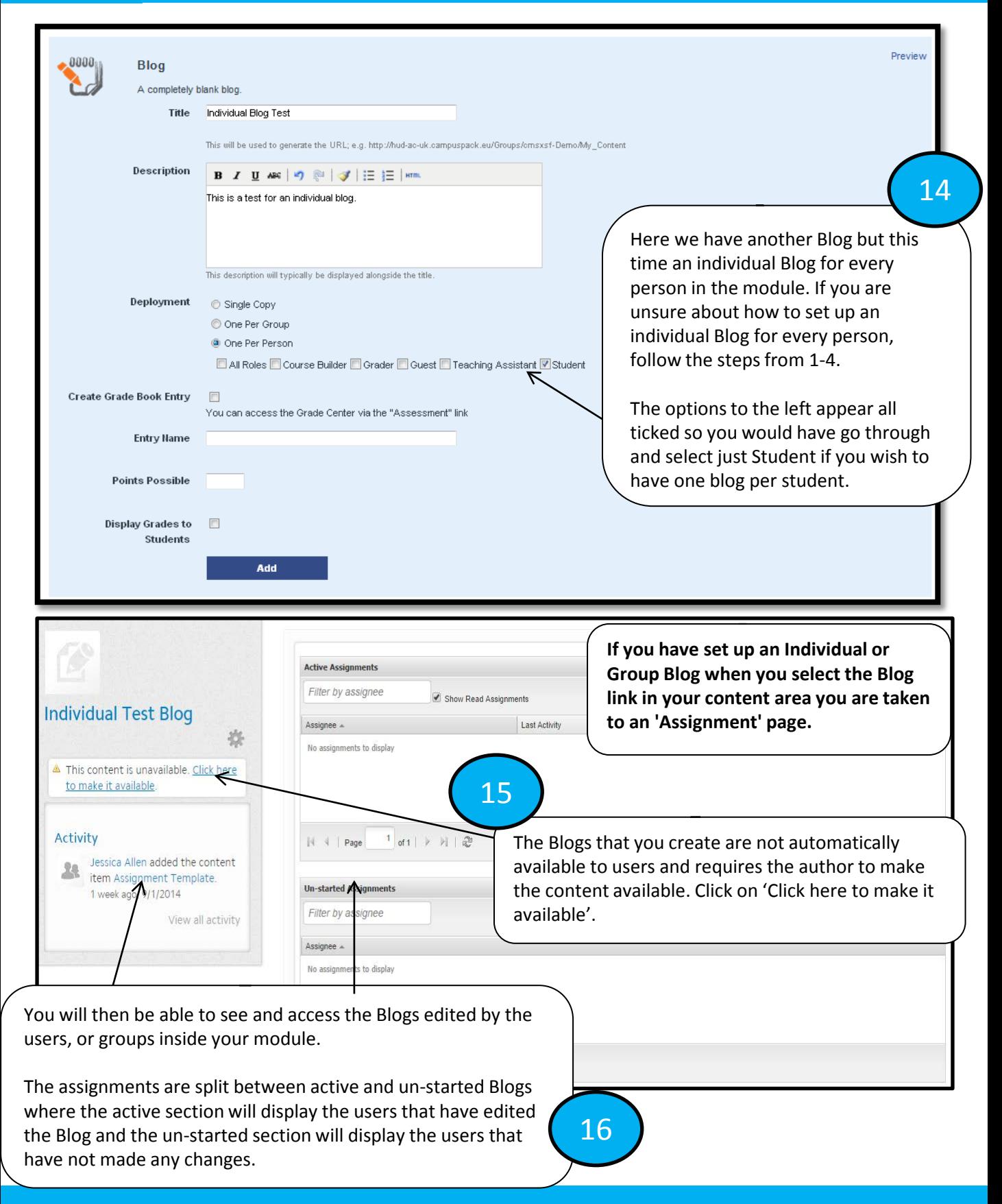